# Application Development for Mobile and Ubiquitous Computing

# **Final Presentation**

Niclas Zellerhoff, Cedric Partzsch

#### $\Pi$   $\blacktriangleright$   $\blacktriangle$   $\blacksquare$  09:53

#### **Foodeluxe**

#### Q

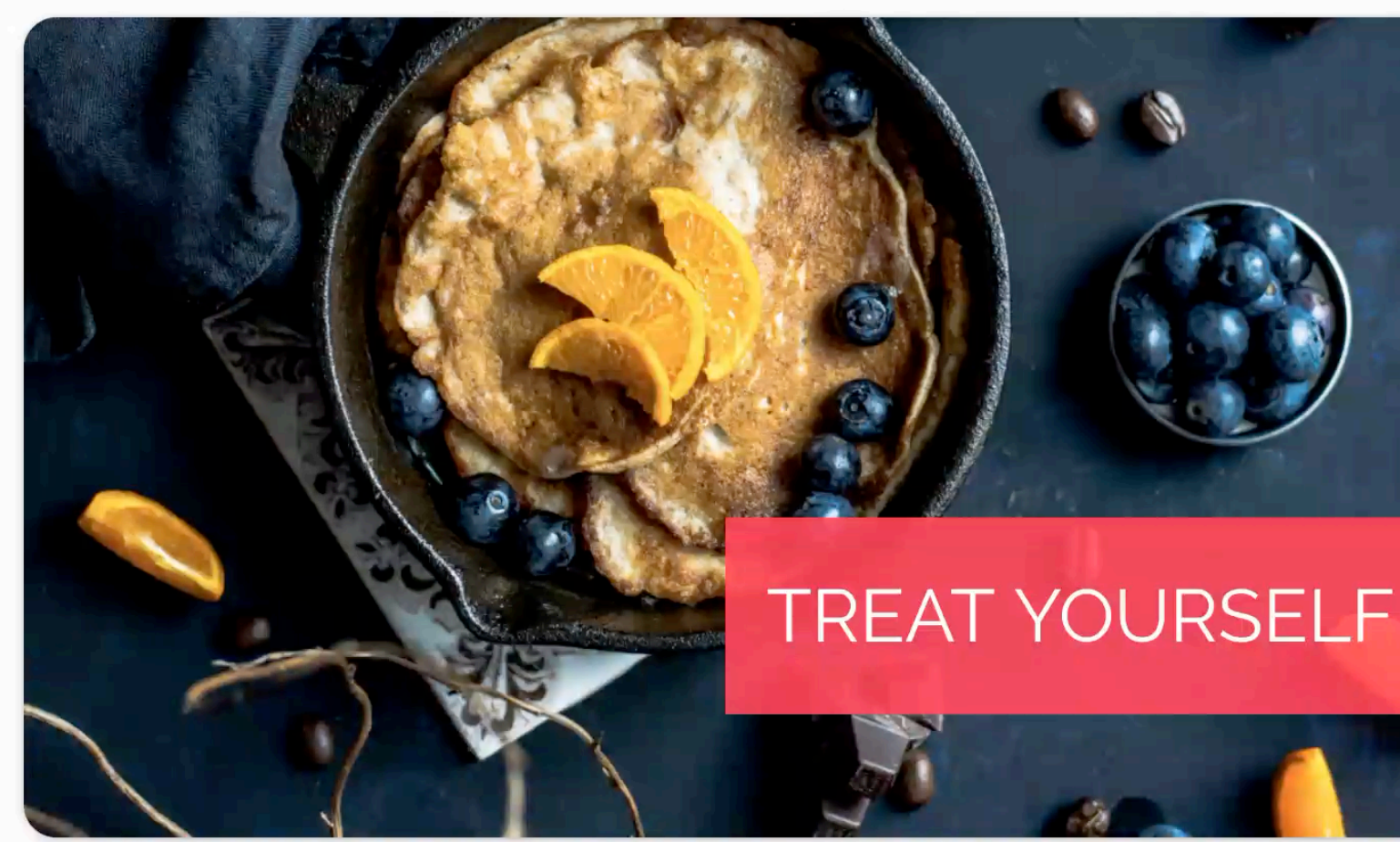

### Recommended - Top Picks for you

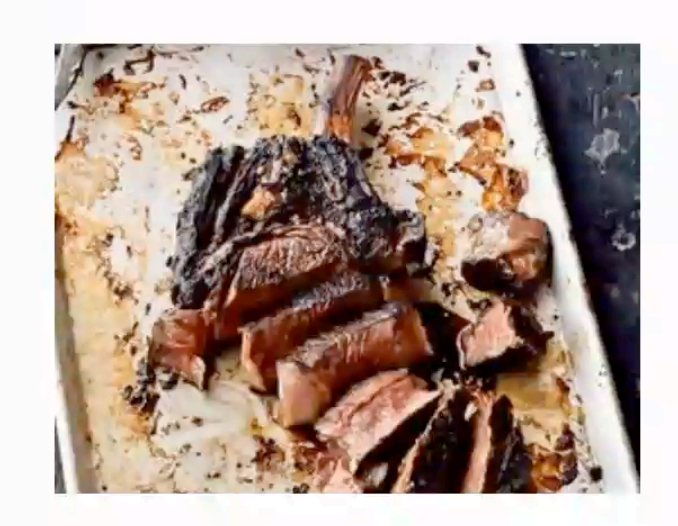

 $\equiv$ 

#### **Korean Steak** BY LEITE'S CULINARIA

 $6586$  kcal

Low-Carb Peanut-Free Tree-Nut-Free Alcohol-Free

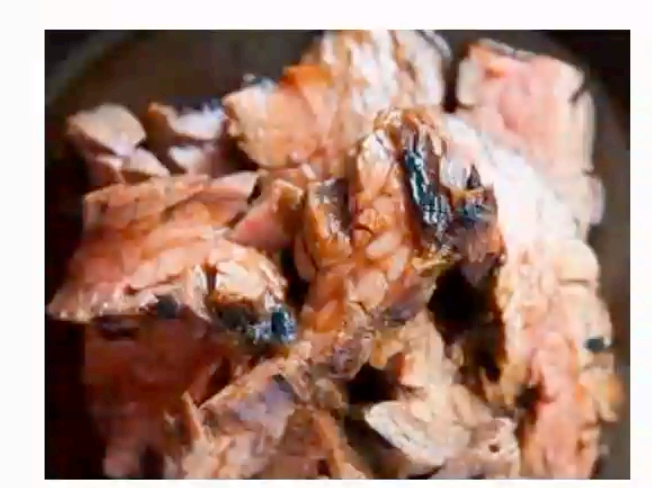

**Steak Teriyaki** 

BY SIMPLY RECIPES

 $d$  436 kcal

Low-Carb Sugar-Conscious Peanut-Free Tree-Nut-Free Alcohol-Free

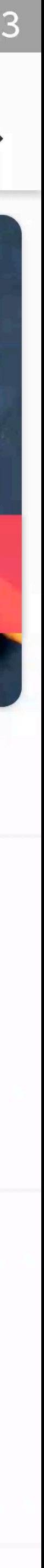

 $\equiv$ 

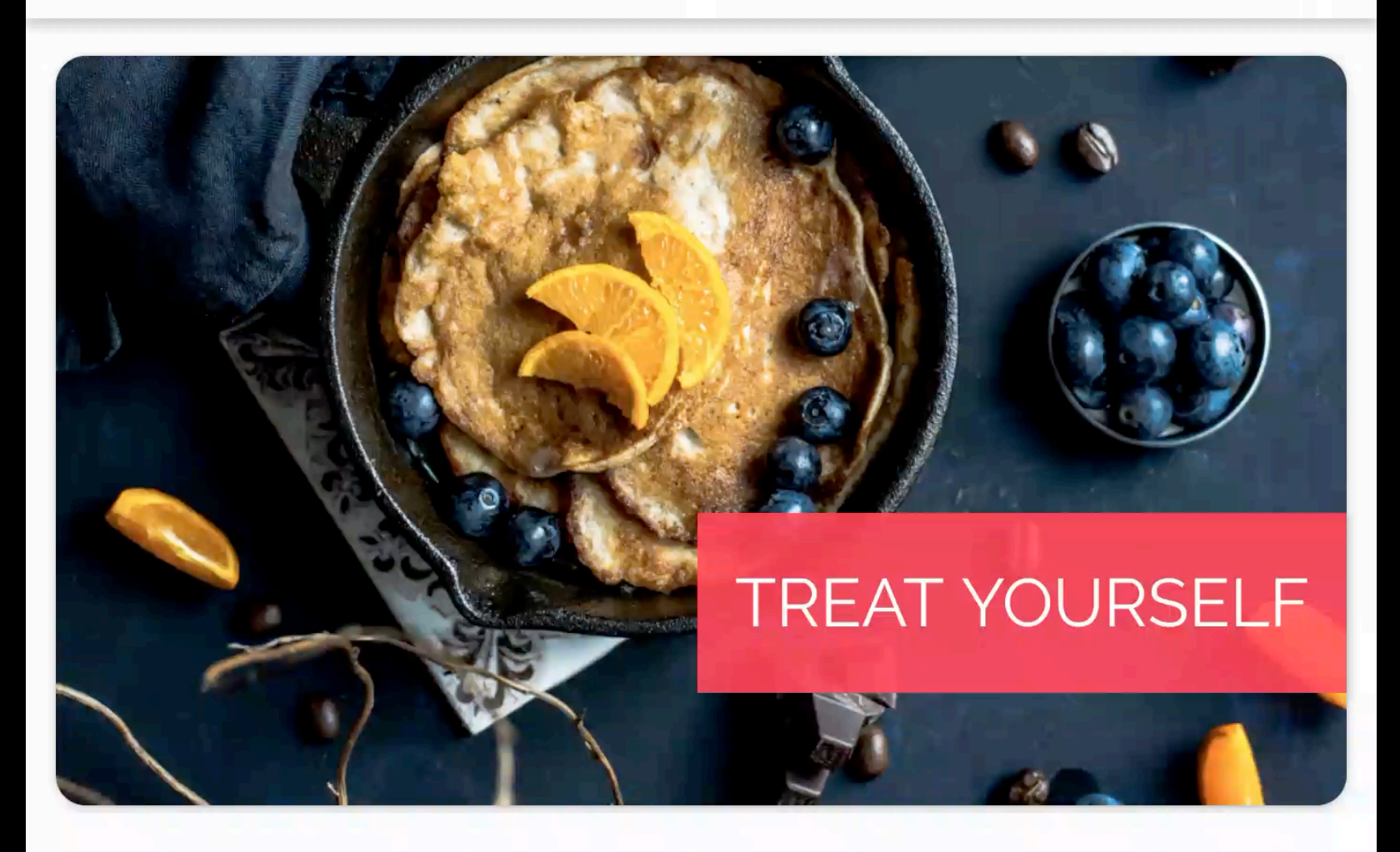

### Recommended - Top Picks for you

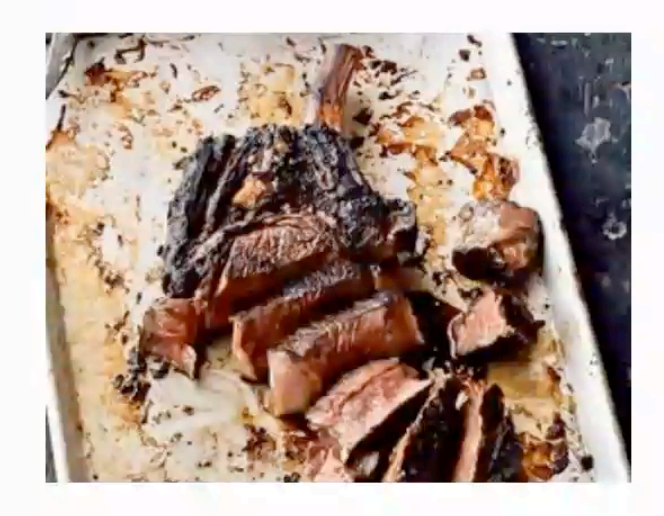

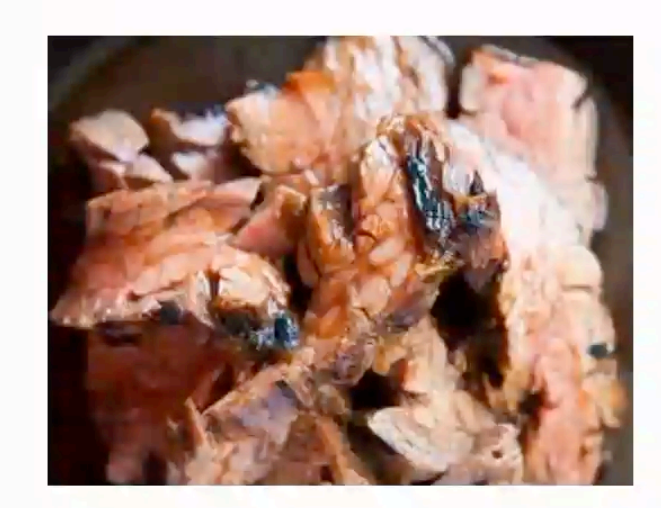

#### $\Pi$ <sup> $\parallel$ </sup>  $\blacktriangleright$   $\blacktriangle$   $\blacksquare$  09:53

 $Q$ 

### **Foodeluxe**

#### **Korean Steak**

BY LEITE'S CULINARIA

 $6586$  kcal

Low-Carb Peanut-Free Tree-Nut-Free Alcohol-Free

#### **Steak Teriyaki**

BY SIMPLY RECIPES

 $\theta$  436 kcal

Low-Carb Sugar-Conscious Peanut-Free Tree-Nut-Free Alcohol-Free

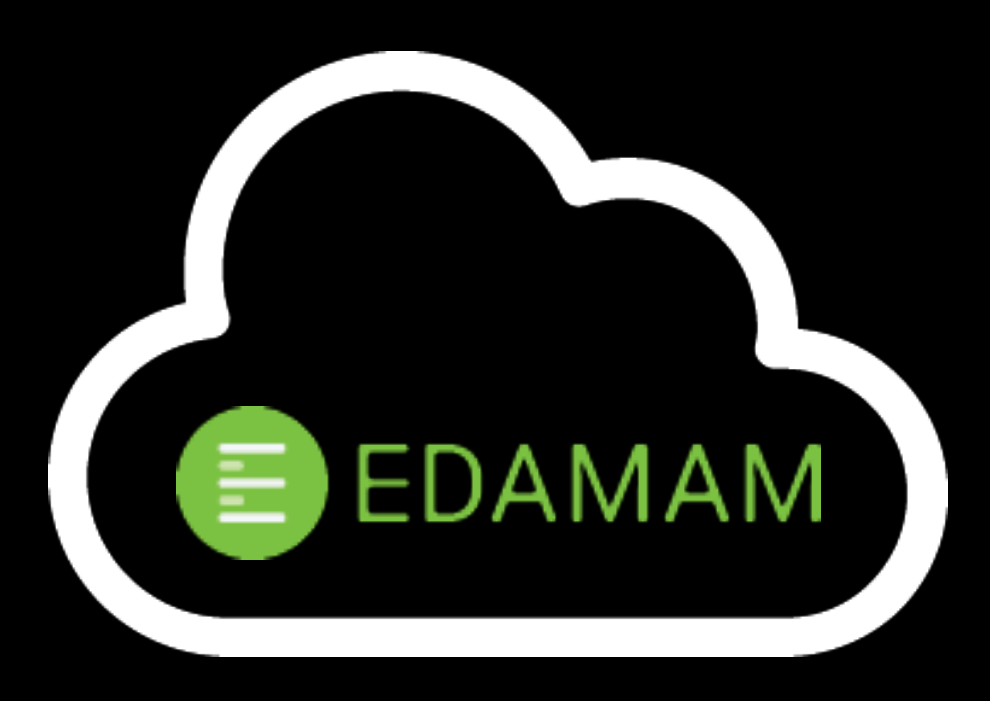

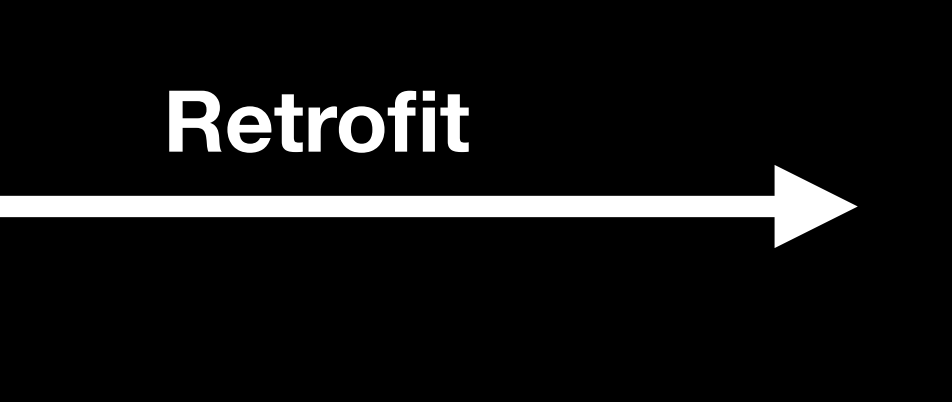

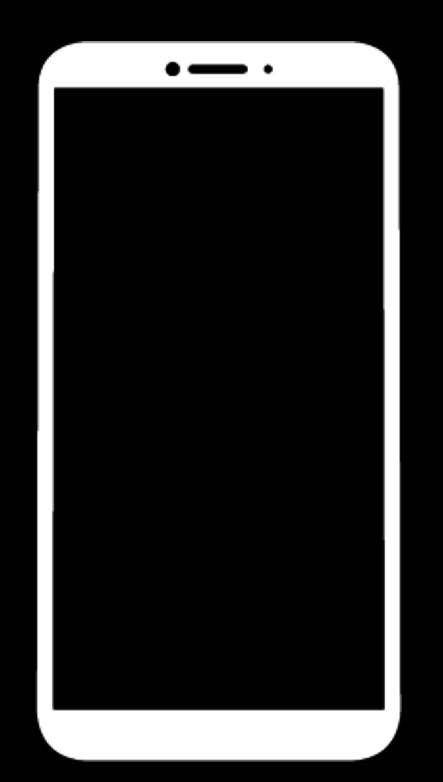

**Presenter**

**Models**

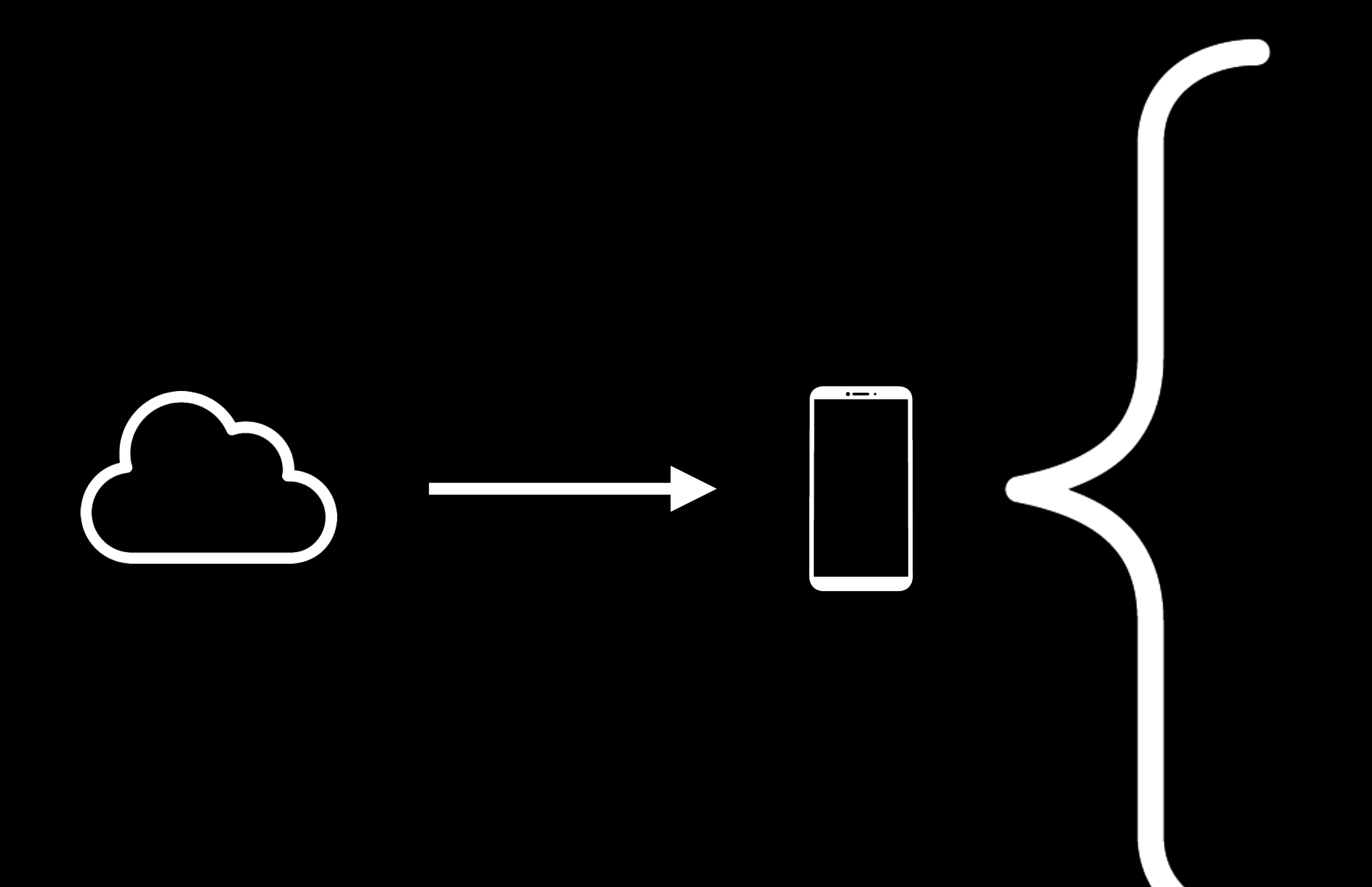

 $\bullet$  **b** foodeluxe  $\bullet$   $\bullet$  commons  $\bullet$  **d** adapter  $\bullet$  **D** recipelist **C** Loading Delegate Adapter RecipeListAdapter RecipeListDelegateAdapter AdapaterConstants.kt RecycleritemTouchHelper **E** ViewType ViewTypeDelegateAdapter  $\bullet$  **b** extensions  $\mathbf{r}$  Extensions.kt **C** InfiniteScrollListener RxBaseFragment  $\bullet$  **D** data  $\bullet$  **b** api **APIModels.kt EdamamAPI** RecipeAPI RecipeRestAPI  $\triangledown$  **b** local RecipeDao RecipeDatabase **Config** Models.kt  $\triangledown$  **b** di  $\bullet$  **D** recipes RecipeApiModule RoomModule **ActivityBindingModule ActivityScoped AppComponent In AppModule C**FragmentScoped RetworkModule  $\bullet$  **b** features  $\bullet$  **b** about AboutContract AboutFragment (R) AboutModule AboutPresenter  $\bullet$  **D** recipedetail  $\bullet$  **b** adapter **C** Ingredient Adapter RecipeDetailActivity RecipeDetailContract RecipeDetailFragment RecipeDetailModule RecipeDetailPresenter  $\bullet$  **D** recipefavourites RecipeFavouritesContract RecipeFavouritesFragment RecipeFavouritesModule RecipeFavouritesPresenter  $\bullet$  **b** recipesearch RecipeSearchContract RecipeSearchFragment RecipeSearchModule RecipeSearchPresenter  $\triangledown$  **b** startpage StartpageContract StartpageFragment ा<mark>ङ</mark>्के StartpageModule StartpagePresenter  $Q$  App **A** Main Activity **BasePresenter** 

**BaseView** 

#### **Presenter**

**Models**

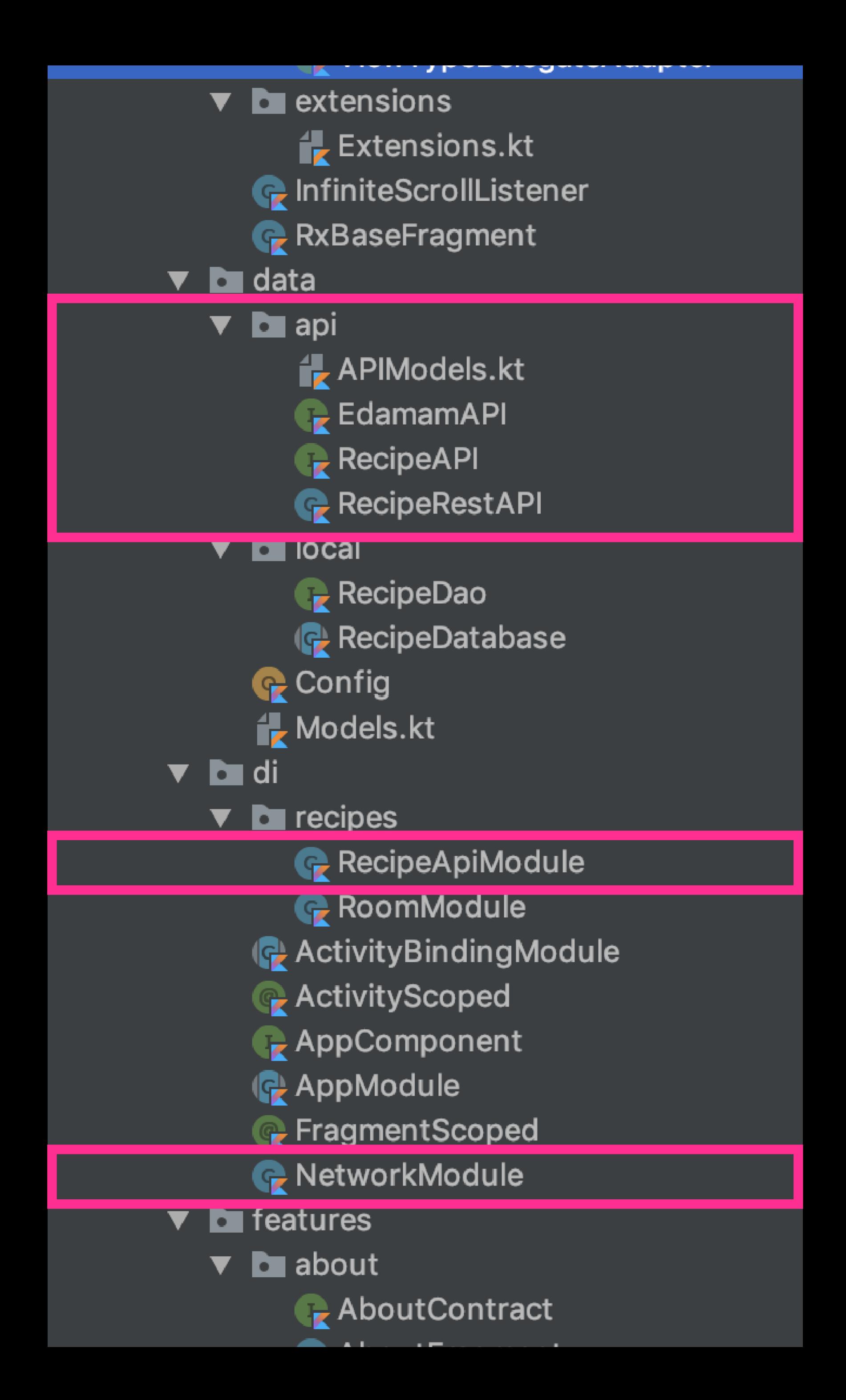

#### **Network Layer**

@Module class NetworkModule { @Provides @Singleton fun provideRetrofit(): Retrofit { return Retrofit.Builder() .baseUrl(Config.baseUrl) .addConverterFactory(MoshiConverterFactory.create()) .build()

}

 $\bullet$  **b** foodeluxe  $\bullet$   $\bullet$  commons  $\bullet$  **d** adapter  $\bullet$  **D** recipelist **C** Loading Delegate Adapter RecipeListAdapter RecipeListDelegateAdapter AdapaterConstants.kt RecycleritemTouchHelper **E** ViewType ViewTypeDelegateAdapter  $\bullet$  **b** extensions  $\mathbf{r}$  Extensions.kt **C** InfiniteScrollListener RxBaseFragment  $\bullet$  **D** data  $\bullet$  **b** api **APIModels.kt EdamamAPI** RecipeAPI RecipeRestAPI  $\triangledown$  **b** local RecipeDao RecipeDatabase **Config** Models.kt  $\triangledown$  **b** di  $\bullet$  **D** recipes RecipeApiModule RoomModule **ActivityBindingModule ActivityScoped AppComponent In AppModule C**FragmentScoped RetworkModule  $\bullet$  **b** features  $\bullet$  **b** about AboutContract AboutFragment (R) AboutModule AboutPresenter  $\bullet$  **D** recipedetail  $\bullet$  **b** adapter **C** Ingredient Adapter RecipeDetailActivity RecipeDetailContract RecipeDetailFragment RecipeDetailModule RecipeDetailPresenter  $\bullet$  **D** recipefavourites RecipeFavouritesContract RecipeFavouritesFragment RecipeFavouritesModule RecipeFavouritesPresenter  $\bullet$  **b** recipesearch RecipeSearchContract RecipeSearchFragment RecipeSearchModule RecipeSearchPresenter  $\triangledown$  **b** startpage StartpageContract StartpageFragment ा<mark>ङ</mark>्के StartpageModule StartpagePresenter  $Q$  App **A** Main Activity **BasePresenter** 

**BaseView** 

#### **Presenter**

**Models**

#### **Models**

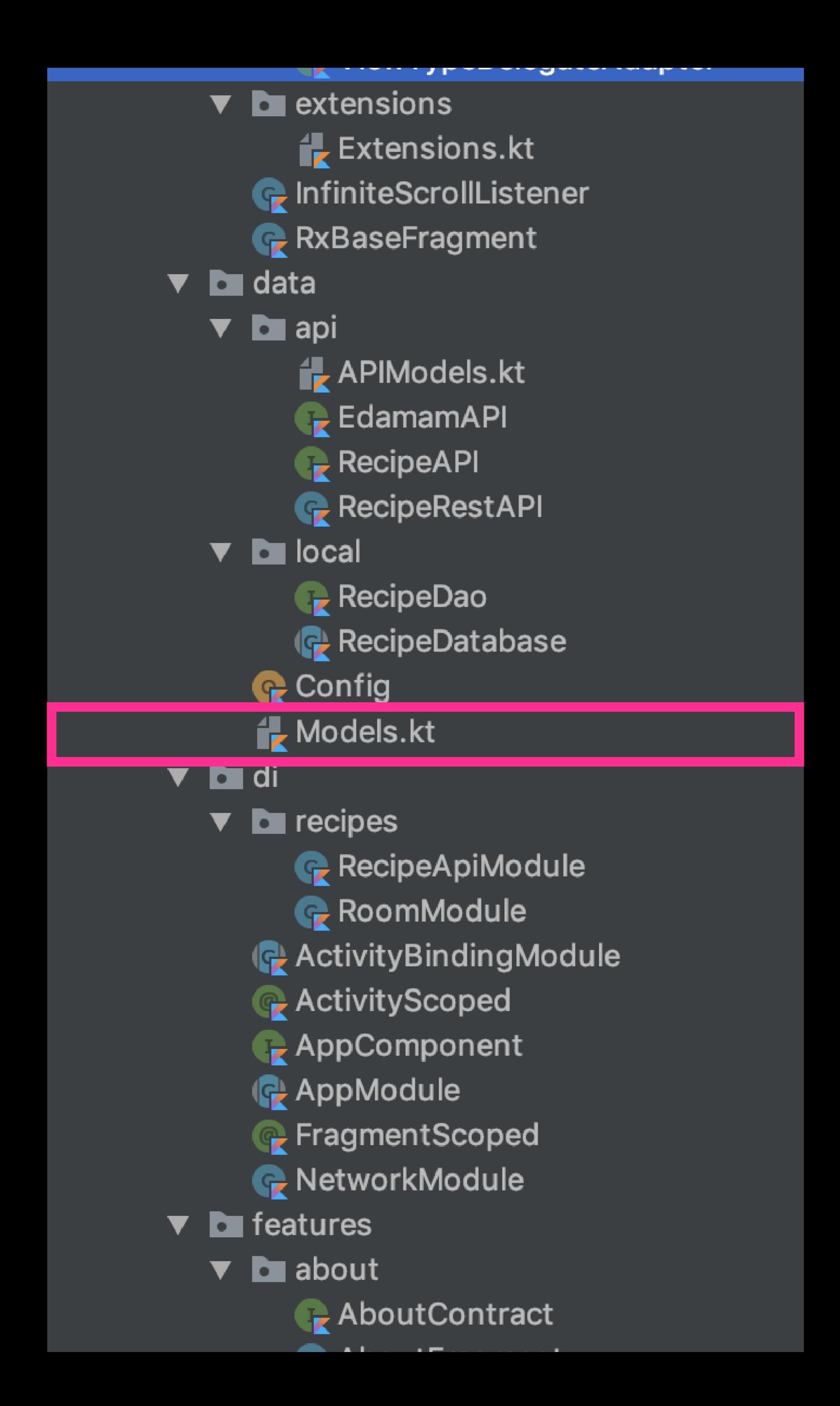

class RecipeResponse(

- val label: String,
- val image: String,
- val source: String,
- val calories: Float,
- val totalTime: Int,
- val dietLabels: List<String>,
- val healthLabels: List<String>,
- val url: String,

- val cautions: List<String>,
- val ingredientLines: List<String>,
- val totalWeight: Float

)

#### **Models**

 $\bullet$  **b** foodeluxe  $\bullet$   $\bullet$  commons  $\bullet$  **d** adapter  $\bullet$  **D** recipelist **C** Loading Delegate Adapter RecipeListAdapter RecipeListDelegateAdapter AdapaterConstants.kt RecycleritemTouchHelper **E** ViewType ViewTypeDelegateAdapter  $\bullet$  **L** extensions  $\mathbf{r}$  Extensions.kt **C** InfiniteScrollListener RxBaseFragment  $\bullet$  **D** data  $\bullet$  **b** api **APIModels.kt EdamamAPI** RecipeAPI RecipeRestAPI  $\triangledown$  **b** local RecipeDao RecipeDatabase **Config** Models.kt  $\triangledown$  **b** di  $\bullet$  **D** recipes RecipeApiModule RoomModule **ActivityBindingModule ActivityScoped AppComponent In AppModule C**FragmentScoped RetworkModule  $\bullet$  **b** features  $\bullet$  **b** about AboutContract AboutFragment (R) AboutModule AboutPresenter  $\bullet$  **D** recipedetail  $\bullet$  **b** adapter **C** Ingredient Adapter RecipeDetailActivity RecipeDetailContract RecipeDetailFragment RecipeDetailModule RecipeDetailPresenter  $\bullet$  **D** recipefavourites RecipeFavouritesContract RecipeFavouritesFragment RecipeFavouritesModule RecipeFavouritesPresenter  $\bullet$  **b** recipesearch RecipeSearchContract RecipeSearchFragment RecipeSearchModule RecipeSearchPresenter  $\triangledown$  **b** startpage StartpageContract StartpageFragment ा<mark>ङ</mark>्के StartpageModule StartpagePresenter  $Q$  App **A** Main Activity **BasePresenter** 

**BaseView** 

#### **Presenter**

**Models**

### **Presenter**

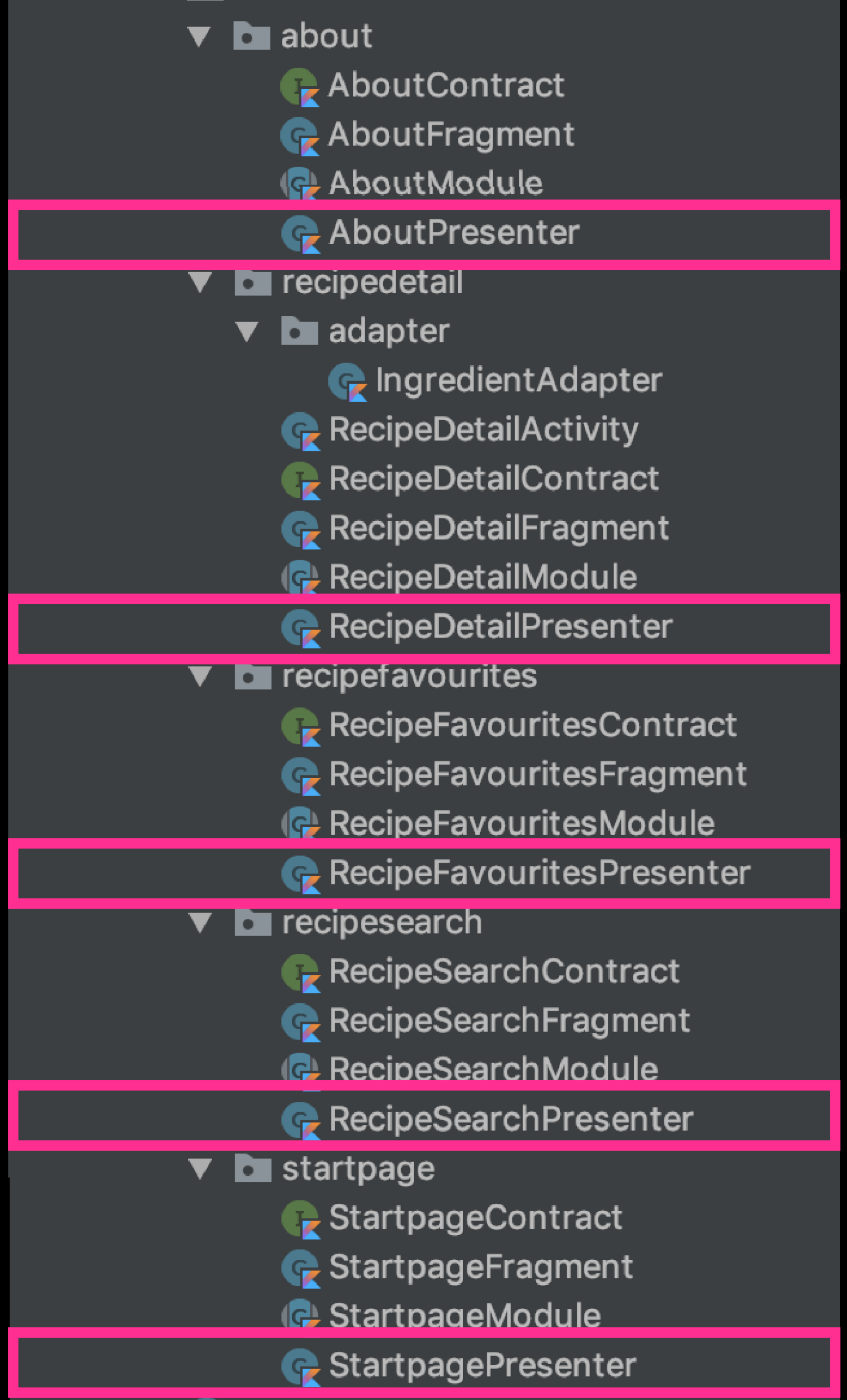

```
@ActivityScoped
```

```
 @Nullable
private var startpageFragment: StartpageContract.View? = null
override fun takeView(view: StartpageContract.View) {
   this.startpageFragment = view }
override fun dropView() {
   statpageFragment = null }
```
class StartpagePresenter @Inject constructor(private val apiRecipe: RecipeAPI): StartpageContract.Presenter {

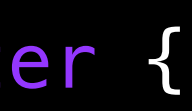

 $\bullet$  **b** foodeluxe  $\bullet$   $\bullet$  commons  $\bullet$  **d** adapter  $\bullet$  **D** recipelist **C** Loading Delegate Adapter RecipeListAdapter RecipeListDelegateAdapter AdapaterConstants.kt RecycleritemTouchHelper **E** ViewType ViewTypeDelegateAdapter  $\bullet$  **L** extensions  $\mathbf{r}$  Extensions.kt **C** InfiniteScrollListener RxBaseFragment  $\bullet$  **D** data  $\bullet$  **b** api **APIModels.kt EdamamAPI** RecipeAPI RecipeRestAPI  $\triangledown$  **b** local RecipeDao RecipeDatabase **Config** Models.kt  $\triangledown$  **b** di  $\bullet$  **D** recipes RecipeApiModule RoomModule **ActivityBindingModule ActivityScoped AppComponent In AppModule C**FragmentScoped RetworkModule  $\bullet$  **b** features  $\bullet$  **b** about AboutContract AboutFragment (R) AboutModule AboutPresenter  $\bullet$  **D** recipedetail  $\bullet$  **b** adapter **C** Ingredient Adapter RecipeDetailActivity RecipeDetailContract RecipeDetailFragment RecipeDetailModule RecipeDetailPresenter  $\bullet$  **D** recipefavourites RecipeFavouritesContract RecipeFavouritesFragment RecipeFavouritesModule RecipeFavouritesPresenter  $\bullet$  **b** recipesearch RecipeSearchContract RecipeSearchFragment RecipeSearchModule RecipeSearchPresenter  $\triangledown$  **b** startpage StartpageContract StartpageFragment ा<mark>ङ</mark>्के StartpageModule StartpagePresenter  $Q$  App **A** Main Activity **BasePresenter** 

**BaseView** 

#### **Presenter**

**Models**

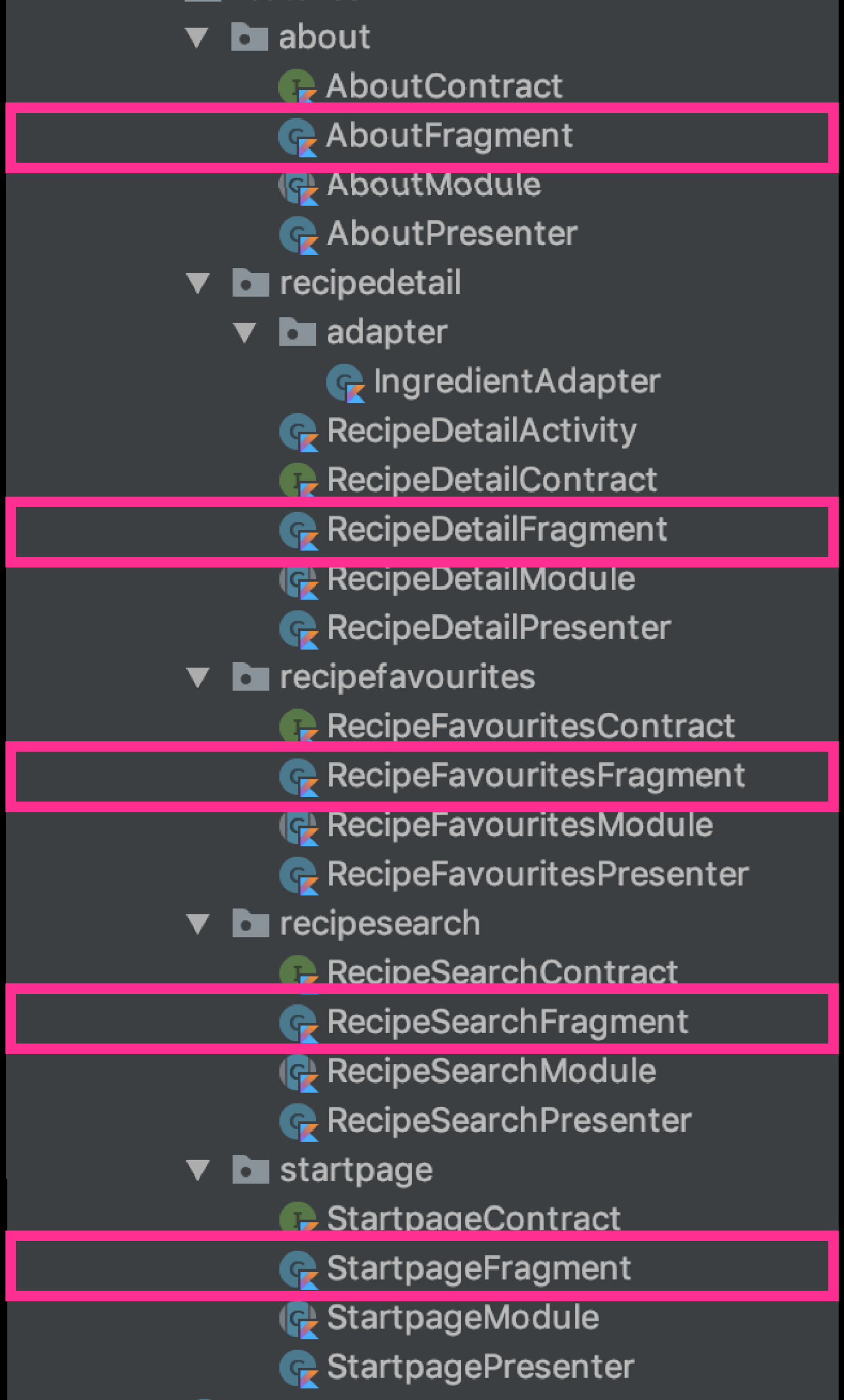

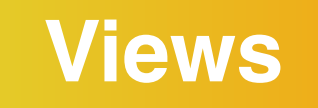

```
@ActivityScoped
```
class StartpageFragment @Inject constructor(): DaggerFragment(), StartpageContract.View{

```
 @Inject
lateinit var presenter: StartpageContract.Presenter
```

```
 override fun onResume() {
    super.onResume()
    presenter.takeView(this)
}
```

```
 override fun onDestroy() {
       presenter.dropView()
       super.onDestroy()
}
```
}

# Technical Context: **Network Connectivity - Storing recipes offline**

override fun saveItemToRecipeDatabase(item: RecipeItem) {

recipeDatabase.recipeDao().insert(item)

}

### **Presenter:**

# Technical Context: **Network Connectivity - Storing recipes offline**

 @Query("SELECT \* FROM recipeitem") fun getAll(): List<RecipeItem>

@Dao interface RecipeDao {

> @Insert(onConflict = OnConflictStrategy.REPLACE) fun insert(recipe: RecipeItem)

 @Delete fun delete(recipe: RecipeItem)

}

 $\equiv$ 

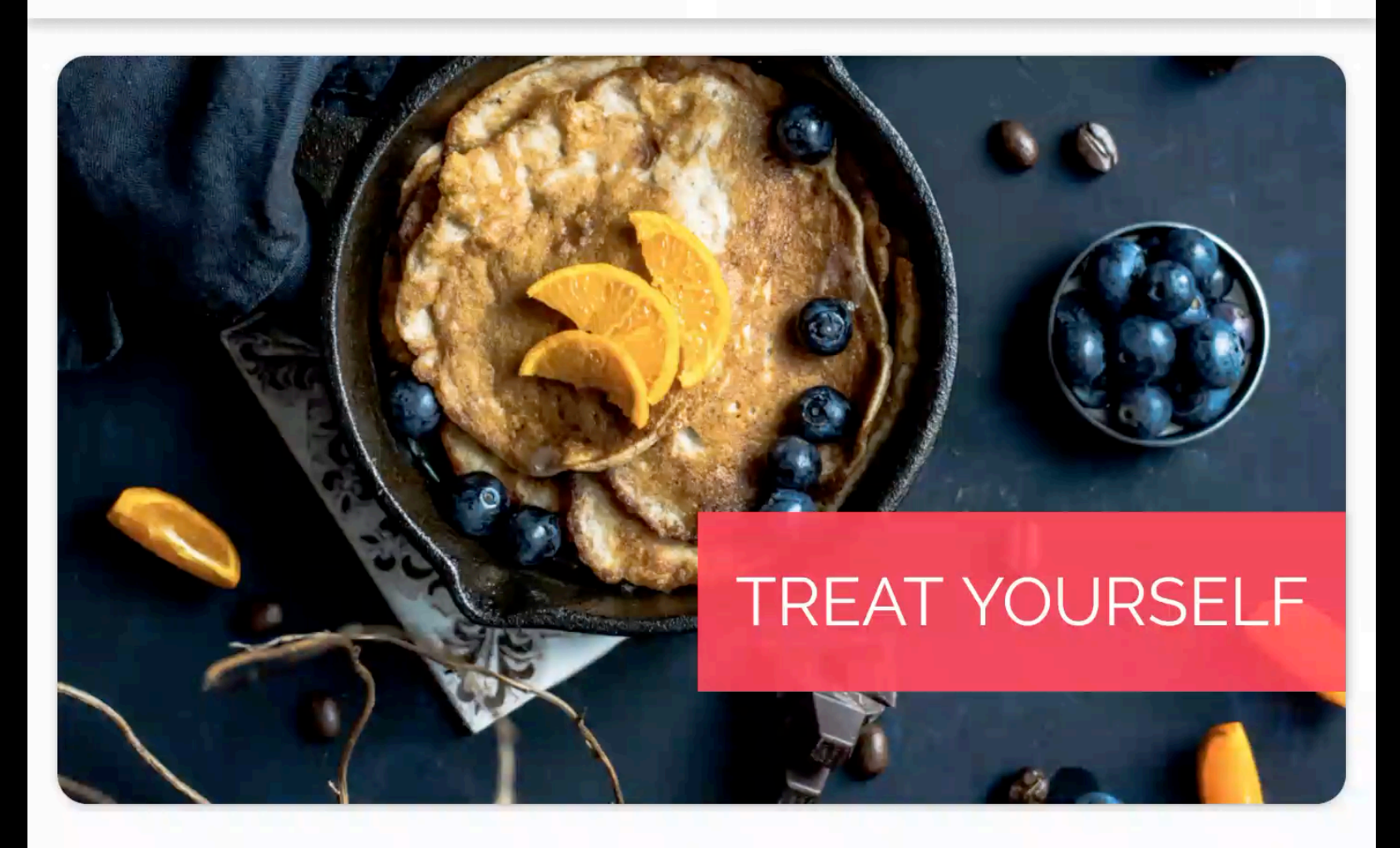

### Recommended - Top Picks for you

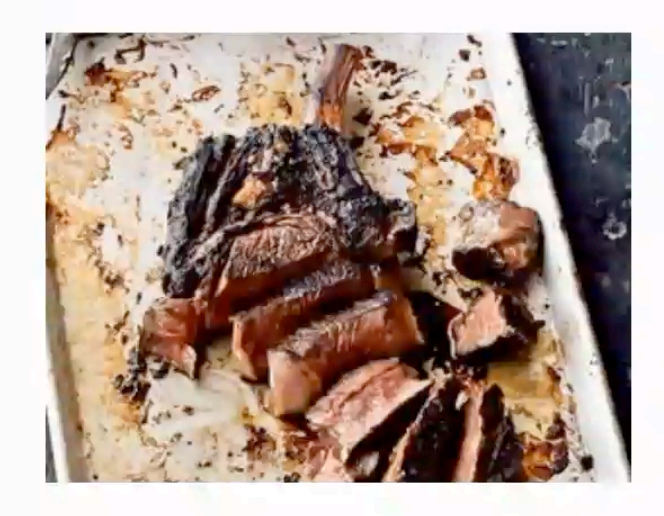

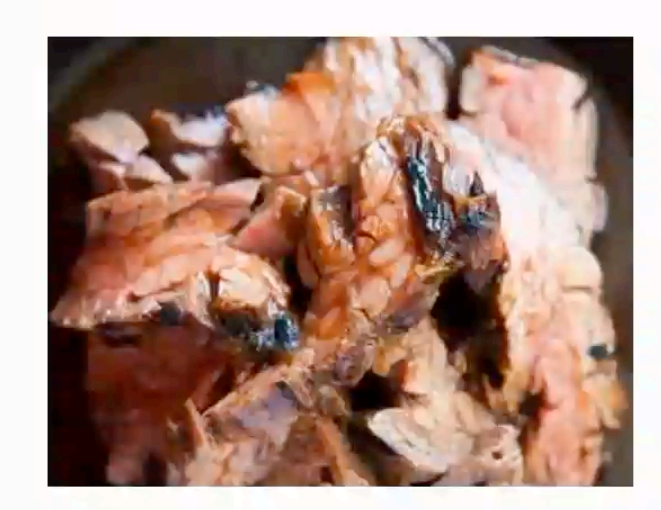

#### $\Pi$   $\blacktriangleright$   $\blacktriangleleft$  10:04

 $Q$ 

### **Foodeluxe**

#### **Korean Steak**

BY LEITE'S CULINARIA

 $6586$  kcal

Low-Carb Peanut-Free Tree-Nut-Free Alcohol-Free

#### **Steak Teriyaki**

BY SIMPLY RECIPES

 $\theta$  436 kcal

Low-Carb Sugar-Conscious Peanut-Free Tree-Nut-Free Alcohol-Free

# Technical Context: **Network Connectivity - Infinite Scroll**

## Social Context: **Sharing recipes**

val sendIntent: Intent = Intent().apply { action = Intent.ACTION\_SEND putExtra(Intent.EXTRA\_TEXT, detail.url) type = "text/plain" } startActivity(Intent.createChooser(sendIntent, title)

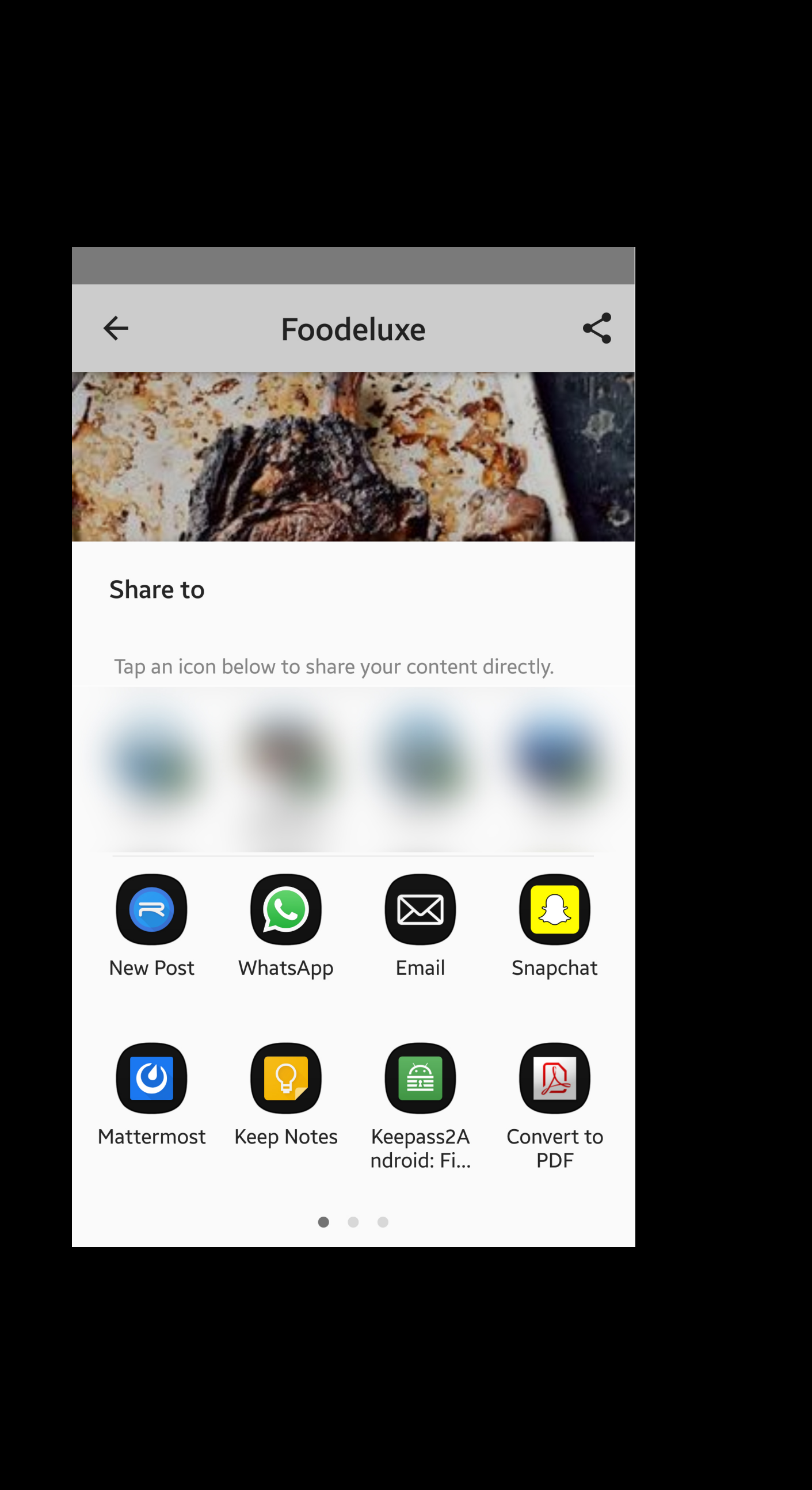

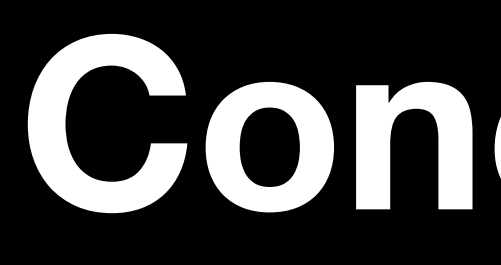

**Conclusion**

Presentation by Cedric Partzsch and Niclas Zellerhoff

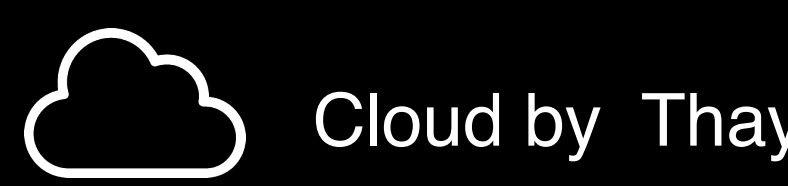

Smartphone by Universal Icons from the Noun Project

Cloud by Thays Malcher from the Noun Project

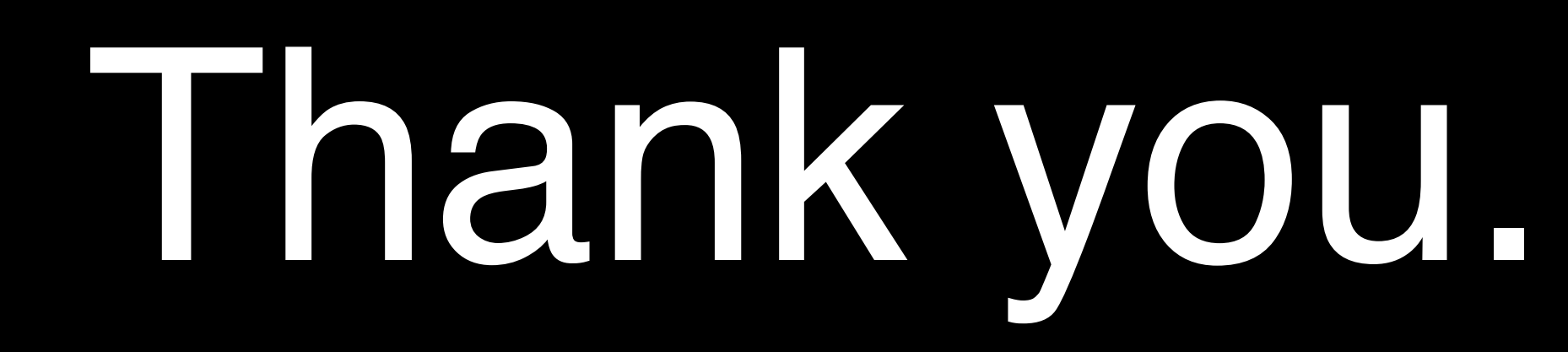